Hi Tom, here is the Aperi weekly defects reports - I added CMVC defect number for each defect, I also updated the status for the defects based on the latest nightly build - Aperi-20061009- 200025.zip

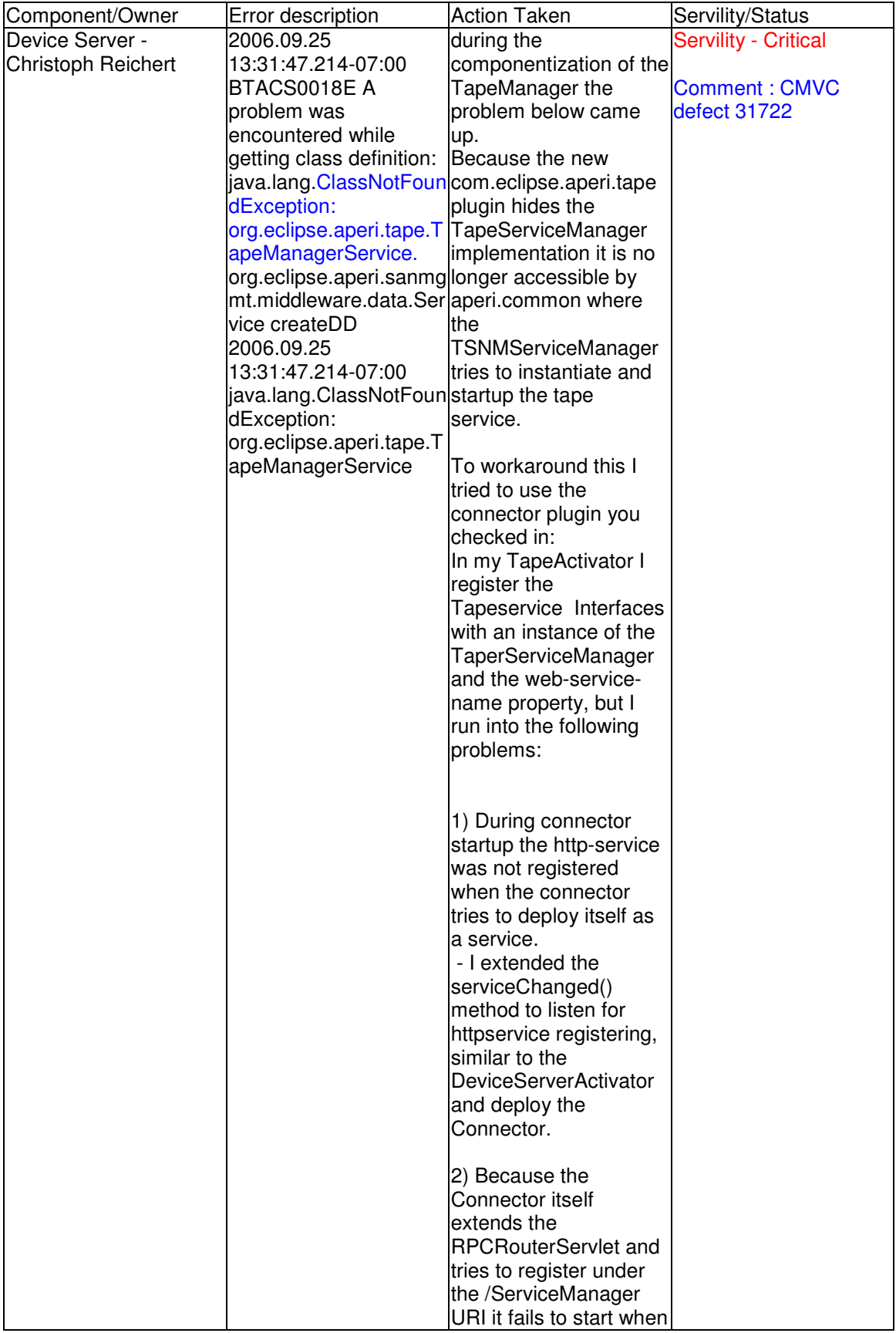

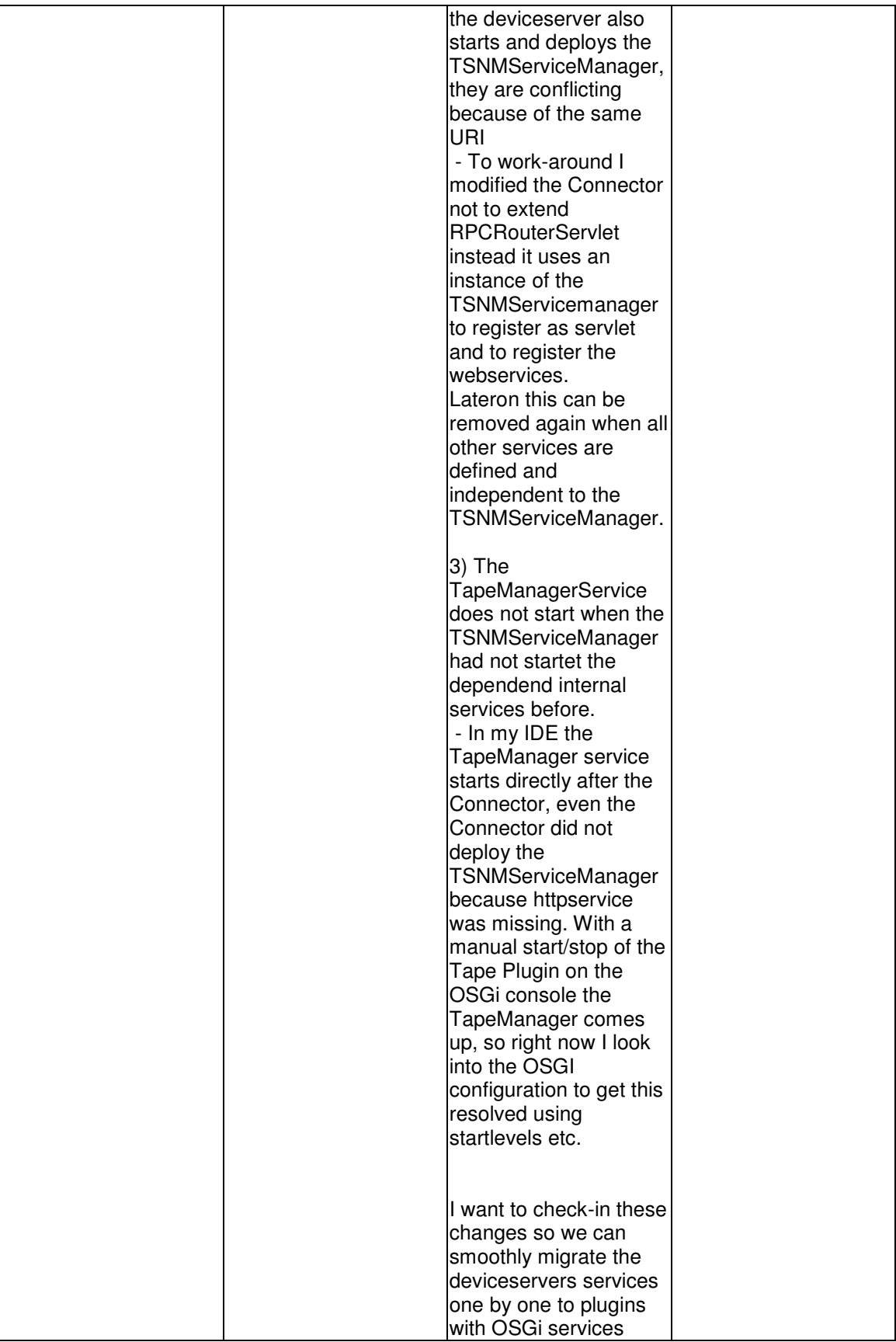

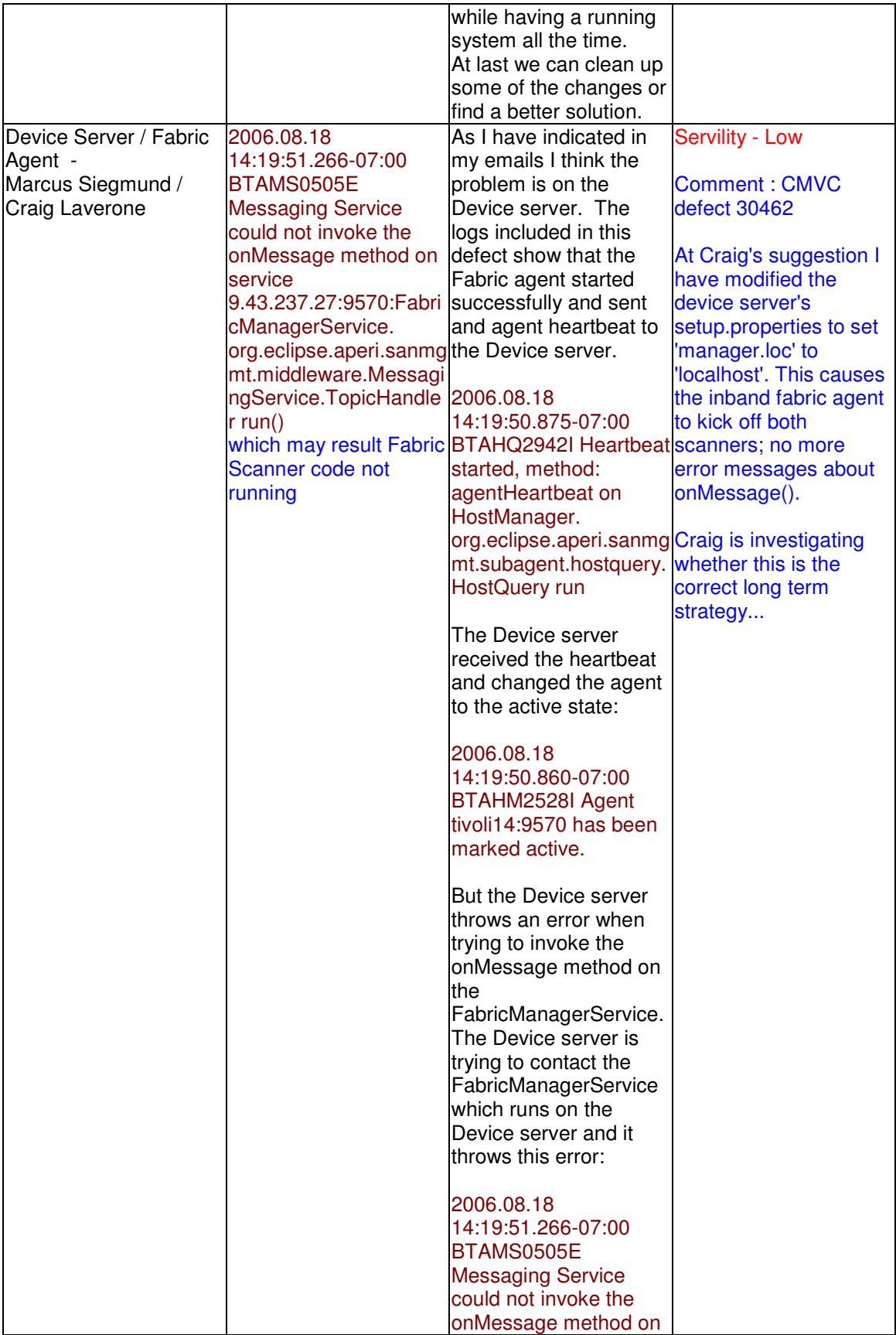

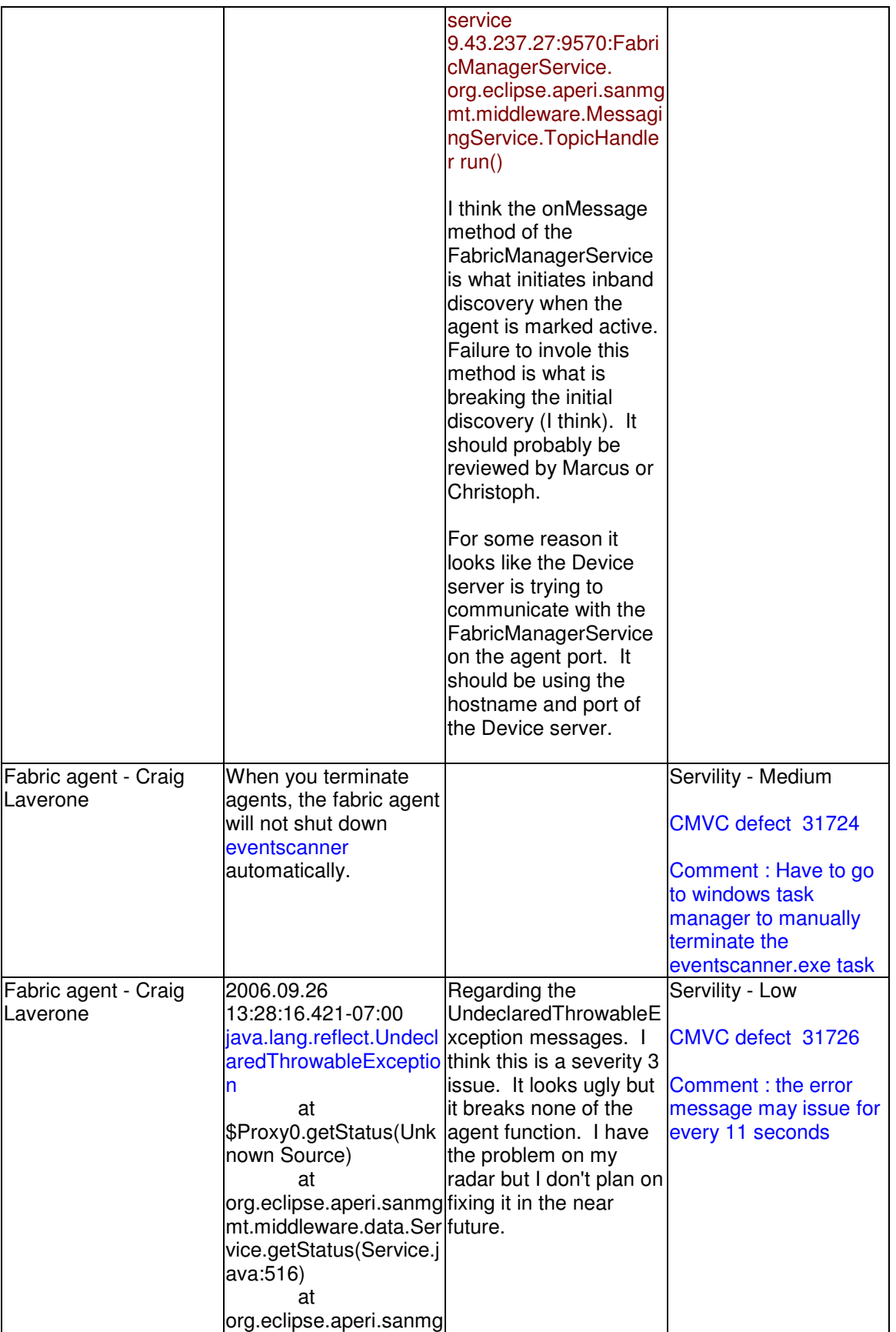

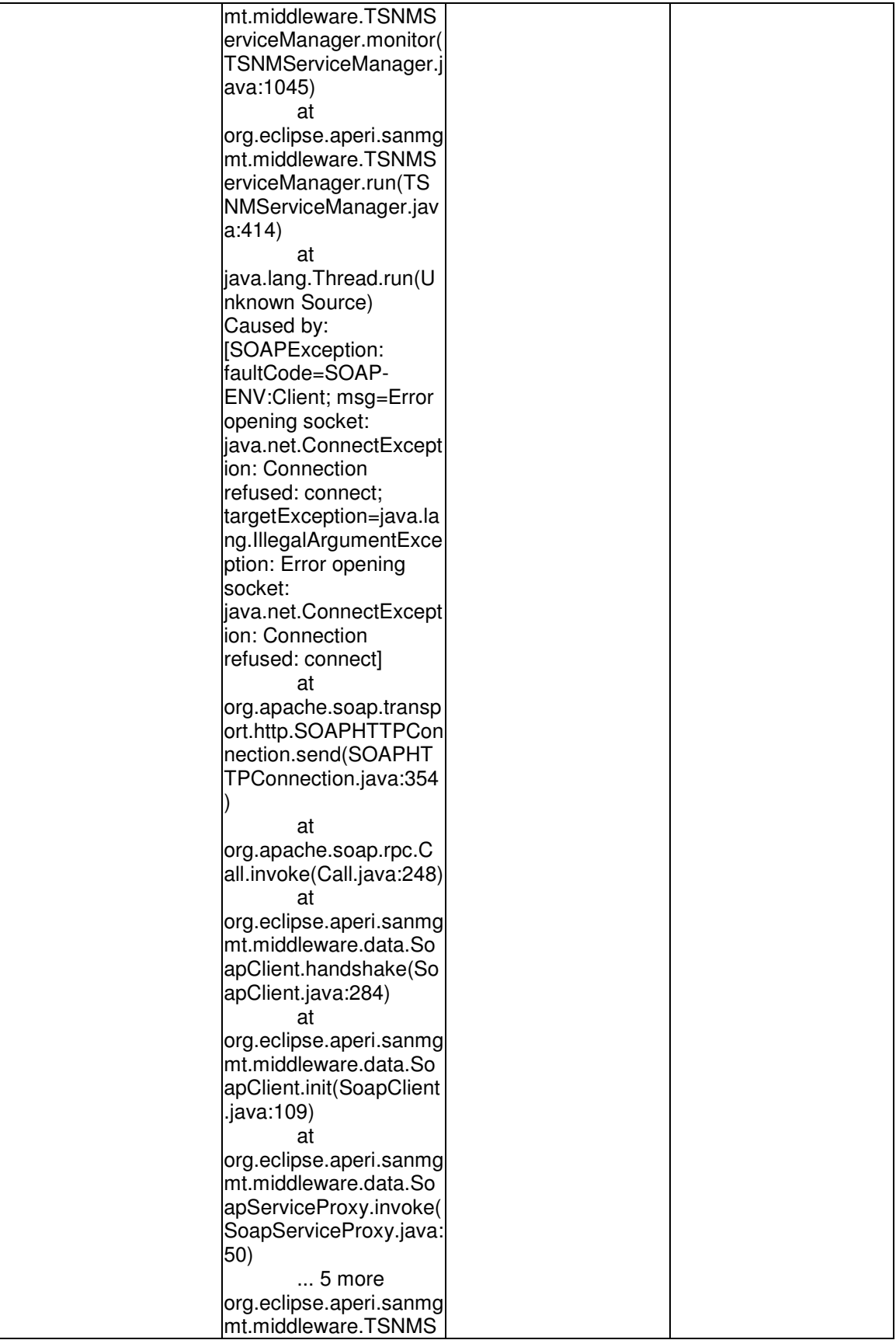

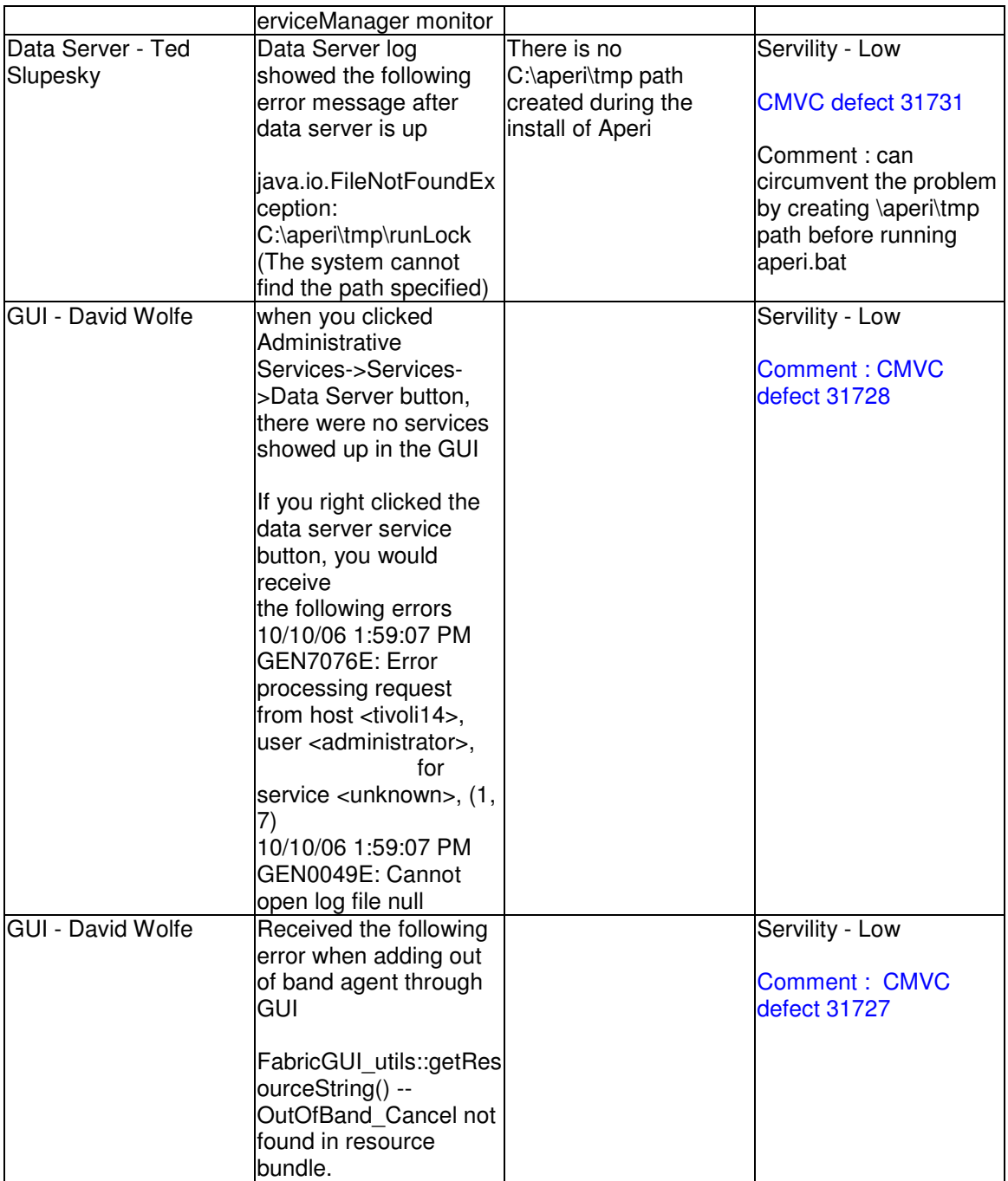